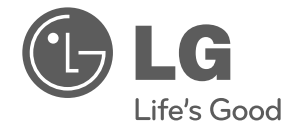

# **ВАКУУМНЫКЙ ПЫЛЕСОС** Инструкция Пользователя

Пожалуйста, внимательно прочитайте Инструкцию пользователя и Меры безопасности от начала и до конца перуд установкой и включением Вашего пылесоса

 $\epsilon$ 

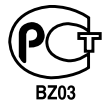

 $V - C94***$ 

# ВАЖНЫЕ ПРАВИЛА ТЕХНИКИ БЕЗОПАСНОСТИ

Для предотвращения риска возгорания, поражения электрическим током, получения травм или нанесения ущерба при пользовании пылесосом, прочтите все инструкции и строго их соблюдайте. Данное руководство не включает все возможные условия, с которыми можно столкнуться. По возникающим у Вас дополнительным вопросам обращайтесь в наши сервисные центры. Данный прибор соответствует следующим Директивам ЕС: 2006/95/ЕС - Директива по низковольтным устройствам ЕС -2004/108/ЕС - Директива по электромагнитной совместимости ЕС

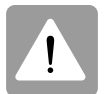

Это символ, предупреждающий об опасности.

Этот знак предупреждает вас о потенциальных источниках опасности, которые могут стать причиной травмы или смерти для вас или других людей. Пюбые сообщения в отношении безопасности сопровождаются предупредительным знаком или словом «ОСТО РОЖНО» или «ВНИМАНИЕ». Эти слова означают:

## **OCTOPOЖНО**

Этот знак предупреждает вас об источниках опасности, либо об опасных действиях, которые могут стать причиной серьезной травмы или смерти.

### **ВНИМАНИЕ**

Этот знак предупреждает вас об источниках опасности, либо об опасных действиях, которые могут стать причиной травмы или привести к материал ьному ушербу.

### **OCTOPOЖНО**

• Не включать в сеть, если ручка управления находится в положении ВКЛ

Это может привести к травме или повреждению прибора.

- Не подпускайте к прибору детей, а при сматывании шнура, во избежание травмы, обеспечьте его свободное движение. При сматывании шнур движется быстро.
- Перед проведением обслуживания, чистки прибора или в случае, если прибор не используется, отключайте прибор от CATH

Несоблюдение этого указания может привести к поражению электрическим током или травме.

- Не собирайте прибором какие -либо горящие или дымящиеся предметы, например сигареты или горячий пепел. В результате это может привести к смертельному исходу. возгоранию или поражению электрическим током.
- Не проводите сбор горючих или взрывчатых веществ, например бензина, бензола, разбавителя, пропана (жидкого или газообразного).

Испарения таких веществ могут стать источником возгорания или взрыва. Несоблюдение этого указания может стать причиной травмы или смертельного исхода.

- Не беритесь за вилку шнура или пылесос мокрыми руками. Это может стать причиной смертельного исхода или привести к поражению электрическим током.
- Не извлекайте вилку из розетки за сетевой шнур. Это может привести к повреждению прибора, поражению электрическим током. Чтобы вынуть вилку из розетки, держитесь за вилку, а не за шнур.
- Держите волосы, свободную одежду, пальцы и все части тела на расстоянии от отверстий и движущихся деталей. Несоблюдение этого указания может привести к поражению электрическим током или личной травме.
- Не переносить и не перемещать прибор за шнур, не использовать шнур в качестве ручки для переноски, не защемлять шнур дверьми, не тянуть шнур через острые кромки или углы. Не ставьте пылесос на шнур. Держите шнур вдали от нагретых поверхностей.

Несоблюдение этого указания может привести к поражению электрическим током. личной травме, возгоранию или повреждению прибора.

- ланг содержит электрические провода. Не пользуйтесь поврежденным, разрезанным или проколотым шлангом. Несоблюдение этого указания может привести к поражению электрическим током или смерти.
- Не допускайте использование прибора в качестве игрушки. Если прибором пользуются дети, либо если они находятся рядом, будьте предельно внимательно Это может привести к травме или повреждению прибора.
- Не пользуйтесь пылесосом с поврежденным или неисправным сетевым шнуром или вилкой. Это может стать причиной травмы. Во избежание создания опасных ситуаций. обращайтесь к представителю по техническому обслуживанию компании LG Electronics.
- После попадания пылесоса в воду не пользуйтесь им до проведения ремонта.

Это может стать причиной травмы или повреждения прибора. В таких случаях, во избежание создания опасных ситуаций. обращайтесь к представителю по техническому обслуживанию компании I G Electronics

- Не продолжайте чистку при наличии каких-либо дефектов, отсутствующих деталей или повреждениях. Это может стать причиной травмы или повреждения прибора. В таких случаях, во избежание создания опасных ситуаций, обращайтесь к представителю по техническому обслуживанию компании I G Electronics
- С данным пылесосом не использовать удлинитель. Это может привести к опасности возгорания или повреждению прибора.
- Включать в сеть только с должным напряжением. При включении в сеть с ненадлежащим напряжением может привести к поломке электролвигателя и, возможно, травме пользователя. Должное значение напряжения питания приведено на днище пылесоса.
- Перед отключением от сети, выключите все элементы управления.

Несоблюдение этого указания может привести к поражению электрическим током или травме.

- Не модифицируйте вилку каким-либо образом. Несоблюдение этого указания может привести к поражению электрическим током. травме или повреждению прибора. Модификация вилки может стать причиной смерти. Если вилка не подходит, обратитесь к квалифицированному электрику для установки соответствующей розетки.
- Ремонт электроприборов должны выполнять только квалифицированные инженеры по техническому обслуживанию.

Неправильно выполненный ремонт может привести к серьезным опасностям для пользователя.

# **ВАЖНЫЕ ПРАВИЛА ТЕХНИКИ БЕЗОПАСНОСТИ**

### $\blacktriangle$  BHUMAHUE

- Не вставляйте посторонние предметы в **НЕПРЕДНАЗНАЧЕННЫЕ ДЛЯ ЭТОГО ОТВЕРСТИЯ** Несоблюдение этого указания может привести к повреждению прибора.
- Не пользоваться прибором с блокированными отверстиями: держать отверстия свободными от грязи, КОМКОВ ПЫЛИ, ВОЛОС И ВСЕГО, ЧТО МОЖЕТ УМЕНЬШИТЬ ПОТОК **воздуха.**

Несоблюдение этого указания может привести к повреждению прибора.

- Не пользуйтесь пылесосом без мешка для пыли и/или **УСТАНОВЛЕННЫХ ФИЛЬТРОВ.** Несоблюдение этого указания может привести к повреждению прибора.
- Всегда прочищайте пылесборник после уборки Средствами для чистки ковров или освежителя, ПО**ООШКОВ ИЛИ М**ЕЛКОЙ ПЫЛИ.

Эти вещества засоряют фильтр и сокращают поток воздуха, а также способны привести к поломке пылесоса. Если не чистить пылесборник, то это может привести к неисправимой поломке пылесоса.

- Не используйте пылесос для сбора острых, твердых предметов, мелких игрушек, булавок, скрепок и т.д. Они могут повредить пылесос или контейнер для сбора **DHU**
- Храните пылесос в помещении. Во избежание случайного включения, убирайте пылесос DOCHA MCHORL3OBAHMA
- Пылесос не предназначен для того, чтобы им пользовались дети без наблюдения. Несоблюдение этого указания может привести к травме или повреждению прибора.
- Используйте только детали изготовленные или рекомендованные представителем по техническому **Обслуживанию LG Electronics.** Несоблюдение этого указания может привести к повреждению прибора.
- Пользуйтесь прибором только в соответствии с инструкциями, приведенными в настоящем руководстве. Используйте прибор только с приспособлениями и насадками рекомендованными или **ОЛОбренными LG Electronics.** Несоблюдение этого указания может привести к травме или повреждению прибора.
- Во избежание травмы и предотвращения падения машины при чистке лестниц, всегда ставьте прибор у ПОЛНОЖИЯ Л<del>АСТНИЦЫ.</del> Несоблюдение этого указания может привести к травме или повреждению прибора.

• В режиме чистки дивана вы должны использовать wara**n**¥w

Несоблюдение этого указания может привести к повреждению прибора.

• Не беритесь за ручку пылесборника при перемещении **ПЫЛАСОСА.** 

Корпус пылесоса может упасть, при этом пылесборник может отделиться от корпуса. Это может привести к травме или повреждению прибора. При перемещении пылесоса беритесь только за ручку для переноски,

- Если после очистки контейнера для сбора пыли загорается индикатор (красная лампочка) или мигает, прочистите воздушный фильтр. Несоблюдение этого указания может привести к DORDAW BAHUO DONOOA
- Проверьте, чтобы фильтр (выходной фильтр, воздушный фильтр, защитный фильтр электродвигателя) полностью высох перед повторной **VCTAHOBKOЙ В ПРИОДО** Несоблюдение этого указания может привести к повреждению прибора.
- Не сушите фильтр в духовке или микроволновой печи. Несоблюдение этого указания может привести к риску BO3FOD3HM9
- Не сушите фильтр в сушилке для одежды. Несоблюдение этого указания может привести к риску возгорания
- Не сушить рядом с открытым пламенем. Несоблюдение этого указания может привести к риску BO3ГODAHИЯ.
- Не глотайте цементную пыль.
- Если провод питания поврежден, он должен быть замене только сертифицированным сервисным агентом LG Electronics, чтобы предотвратить угрозу удара **TOKOM.**
- Прибор не предназначен для ислользования лицами **(ВКЛЮЧАЯ детей) с пониженными физическими.** Чувственными или умственными способностями или при ОТСУТСТВИИ У НИХ ЖИЗНЕННОГО ОПЫТА ИЛИ ЗНАНИЙ, ЕСЛИ они не находятся под контролем или не проинструктированы об использовании прибор лицо. ОТВЕТСТВЕННЫМ ЗА ИХ безопасность.

Дети должны находиться под контролем для недоиущения игры с прибором.

#### **Устройство термической защиты:**

Данный пылесос оснащен специальным термостатом, который защищает пылесос от перегрева электродвигателя. Если пылесос внезапно отключается, выключите его и отключите от сети. Проверьте пылесос на наличие источников перегрева, например, это может произойти при переполнении бункера, засорении шланга или фильтра. В этом случае устраните засоры и подождите 30 минут до повторного запуска пылесоса. Через 30 минут включите пылесос в сеть и поверните выключатель.

Если пылесос не включается, обратитесь к квалифицированному электрику.

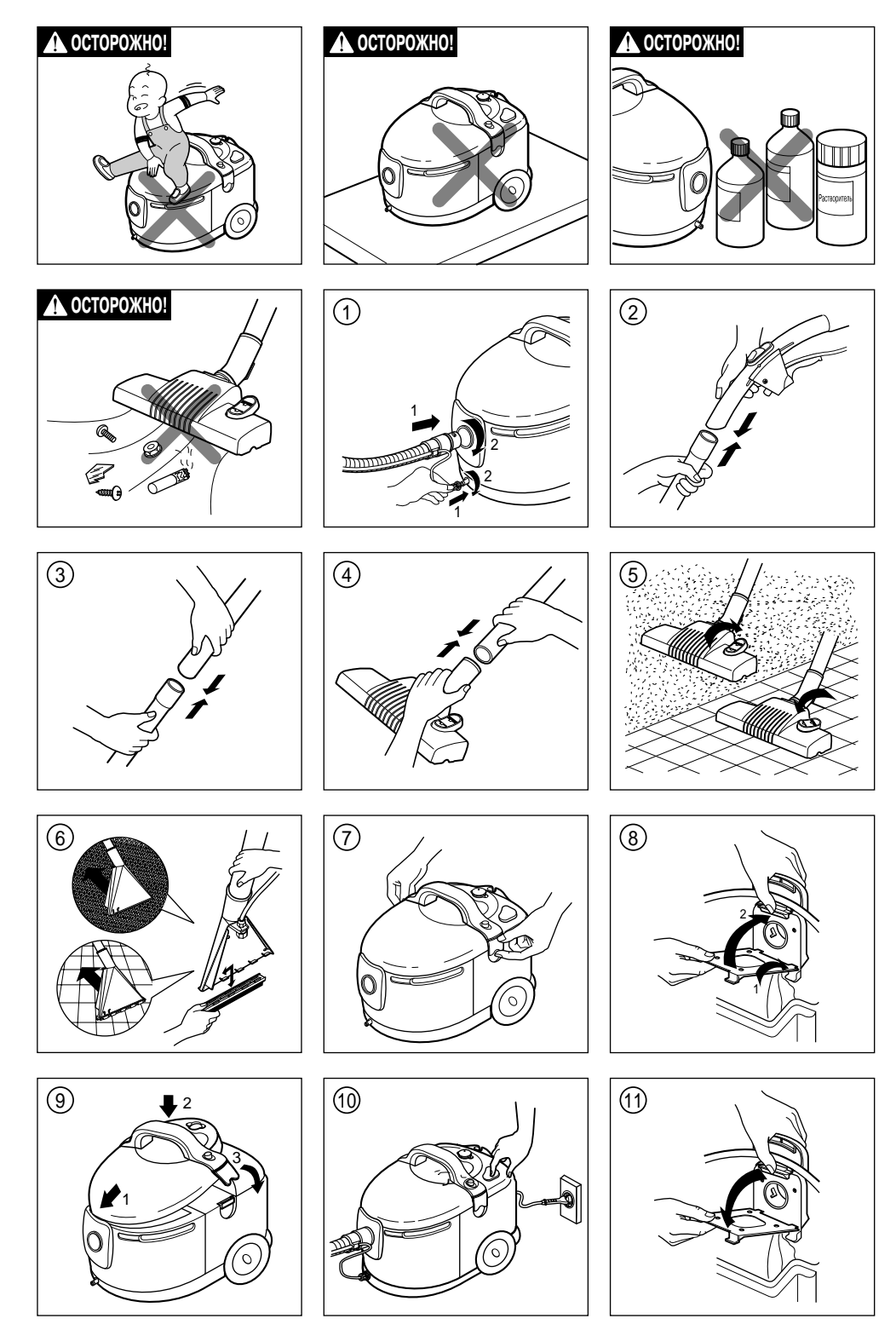

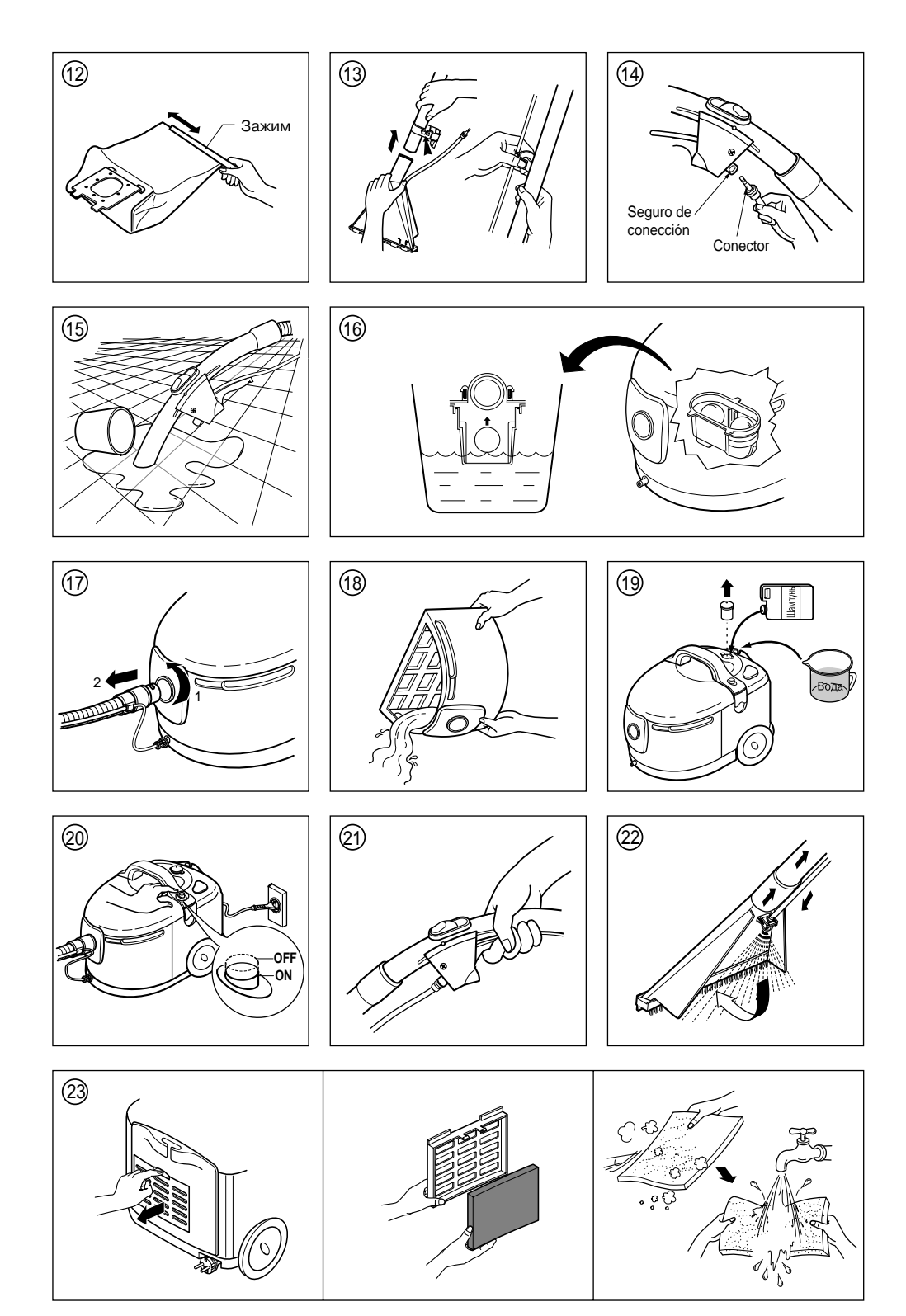

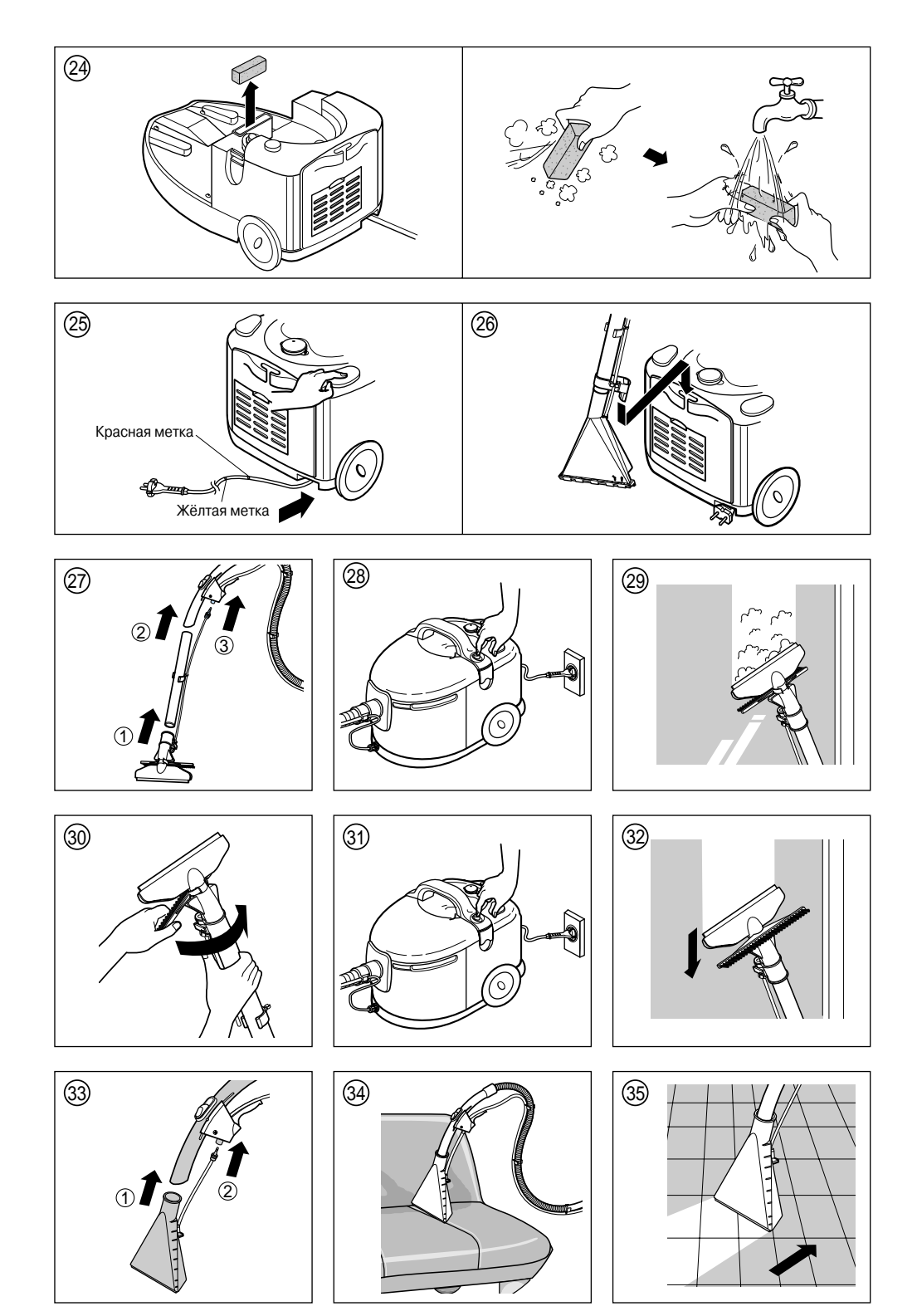

– 6 –

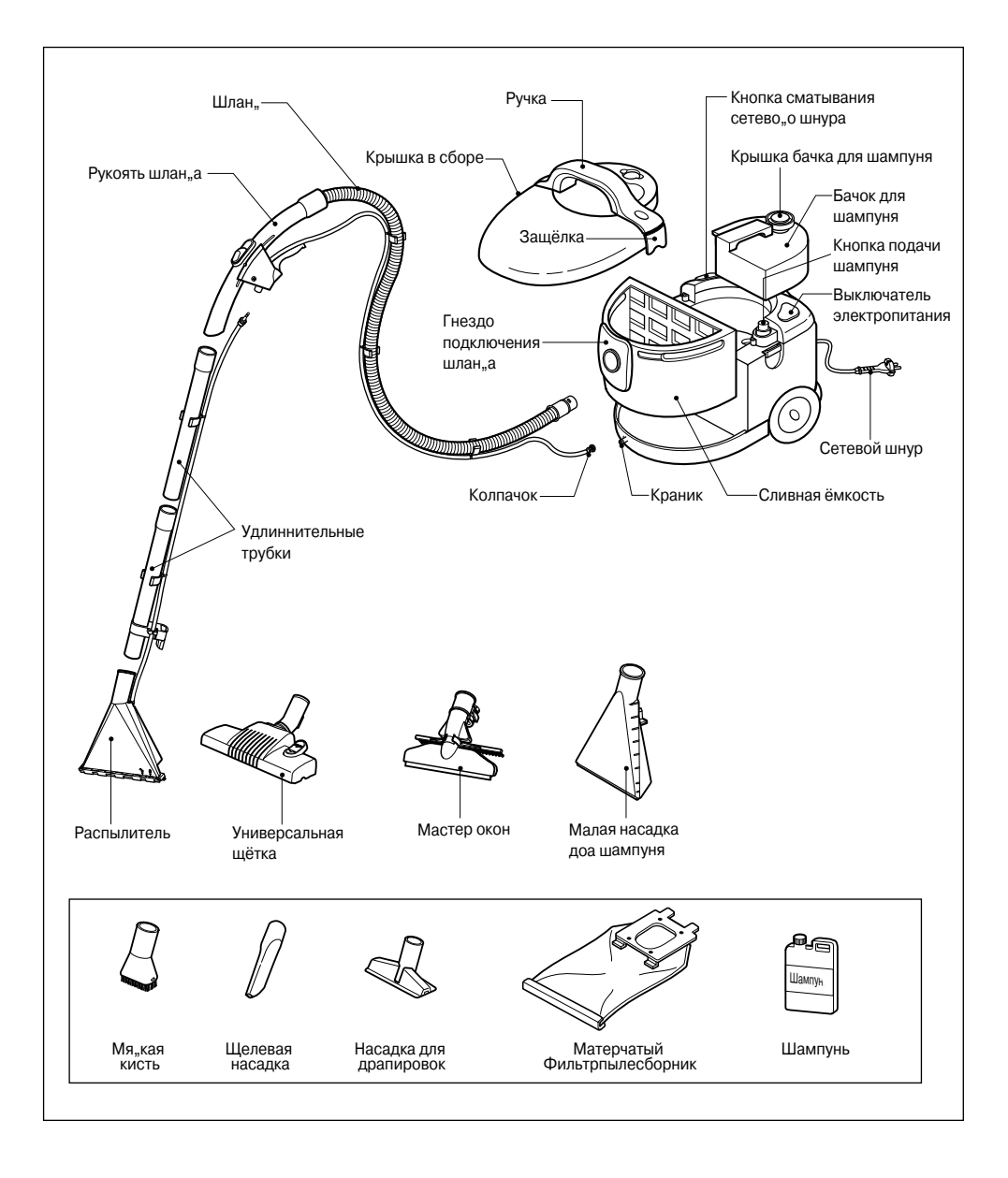

#### **ПОРЯДОКРАБОТЫ**

#### **Подготовка к использованию**

- Присоедините шлаг к резервуару: для этого вставьте конец шланга в отверстие на резервуаре и поверните шланг по часовой стрелке. (рис.1)
- Присоедините выходной колачок к клапану: для этого оденьте колпачок на клапан и поверните его по часовой стрелке.(рис.1)
- Присоедините трубку к ручке шланга: присоединяйте ту из двух трубок, на которой нет ручки.(рис.2)
- Присоедините оставшуюся трубку.(рис.3)
- Присоедините наконечник к трубку: используйте тот наконечник, который вам нужен.(рис.4)

#### **НАКОНЕЧНИКИ**

- Наконечник для пола: используйте для уборки сухой пыли. Вы можете применять его для чистки ковра (с убранной щеткой) и кафеля (с выдвинутой щеткой). (рис.5)
- Распылитель: Используйте для уборки воды или для очистки при помощи шампуня. Вы можете применять его для чистки ковра (с убранной щеткой) и кофеля (с выдвинутой щеткой).(рис.6)

#### **ДОПОЛНИТЕЛЬНЫЕ НАСАДКИ**

Вы можете подключать дополнительные насадки как к трубкам, так и непосредственно к рукоятке шланга.

- Наконечник для обивки: может использоваться для чистки обивки мебели, штор, и т. п.
- Наконечник для чистки щелей: может использоваться для чистки оконных рам, дверных косяков, и т. п.
- Щетка для пыли: может ивпользоваться для чистки труднодостижимых мест, таких, как абажуры, полки, и т. п.

#### **Инструкция по применению**

#### **Сухая чистка от пыли**

- Откройте крышку и убедитесь, что резервуар пустой и сухой. Если резервуар не пуст, очистите его и высушите(рис.7)
- Вставьте тканевый фильтр и закройте крышку.(рис.8,9)
- Вставьте вилку в розетку и нажмите кнопку «Сеть».(рис.10)

#### **Очистка тканевого фнльтра**

- ✓ Когда фильтр наполняется, эффективнасть работы пылесоса снижается и вы больше не можете использовать его для уборки. В таком случае необходимо очистить тканевый фильтр.
- ✓ Выключив питание, откройте крышку и достаньте фильтр.(рис.11)
- ✓ Сдвиньте скобу на фильтре, очистите фильтр и поставьте скобу на место.(рис.12)

#### **Уборка жидкости**

- Откройте корпус и проверьте, установлен ли в корпусе тканевый фильтр. Если фильтр установлен, выньте его.
- Установите наконечник-распылитель.(рис.13)
- Вставьте флакон в держатель на трубке и закрепите его при поьощи зажимной скобы.(рис.13)
- Вставьте переходник в верхней части флакона в защелку на рукоятке шланга.(рис.14)
- Для того чтобы вынуть соединитель, используйте кнопку на защелке.(рис.14)
- Вставьте вилку в розетку и включите питание.
- Вы можете убирать жидкость при помощи ручки шланга, отсоединив от нее трубку.(рис.15)

#### **Очистка резервуара**

- ✓ Когда жидкость в резервуаре дойдет до определенного уровня, специальное устройство не позволит продолжать уборку. Вам потребуется очистить резервнар.(рис.16)
- ✓ Выключив питание, поверните шланг по часовой стрелке, чтобы отсоединить его от резервуара.(рис.17)
- ✓ Откройте крышку и выньте резервуар из корпуса пылесоса.
- ✓ Очистите резервуар и поставьте его на место.(рис.18)

#### **Очистка при помощи шампуня**

- Произведите сухую чистку.
- Откройте крышку и выньте фильтр из резервуара.
- Отсоедините от трубки наконечник для чистки пола и подключите

наконечникраспылитель.

- Вставьте флакон в держатель на трубке и закрепите его при помощи зажимной скобы.
- Вставьте соединитель в верхней части флакона в защелку на рукоятке шланга.
- Для того чтобы вынуть соединитель, используйте кнопку на защелке.
- Откройте колпачок и заполните резервуар для шампуня водой и шампунем в нужной пропорции. Для ее определения обратитесь к инструкции по пользованию шампунем.(рис.19)
- Включите вилку в розетку и нажмите кнопку «чистка шампунем».(рис.20)
- Потяните рычаг на рукоятке шланга, чтобы шампунь разбрызгивался через распылитель.(рис.21, 22)
- Обработайте очищаемую область шампунем и включте питание, чтобы убрать жидкость. Вы должны двигать наконечник к себе. Если вы будете двигать его от себя, то жидкость не будет всасываться.(рис.6)
- Если при очистке шампунем вы услышите сильный шум из корпуса, наполните резервуар для шампуня. Этот шум указывает, что жидкость в резервукре закончилась.

#### **Будьте осторожны при очистке шампунем**

- ✓ Используйте только шампуни, специально предназначенные для пылесосов LG.
- ✓ Чтобы удалить шампунь, оставшийся в корпусе после очистки шампунем, очистите резервуар и включите пылесос на работу в режиме очистки шампунем на время около 30 секунд.
- ✓ Используйте только чистую воду.
- ✓ Не позволяйте работать пылесосу долее одной минуты при нажатой кнопке «Очистка шампунем» и пустом резервуаре для шампуня.

#### **Чистка выхлопного фильтра**

✓ Снимите крышку выхлопного фильтра и стряхните пыль. Промойте фильтр в тёплой мыльной воде. Не пользуйтесь для этого стиральной или посудомоечной машиной. Удалите влагу и сушите фильтр в тени примерно длнь.(рис.23)

#### **Хранение пылесоса**

- Выключите пылесос и выньте вилку из розетки
- Нажмите кнопку «Убрать провод» для того, чтобы смотать шнур питания на катушку.(рис.25)
- Поместите ручку трубки в отверстие на задней стороне пылесоса.(рис.26)
- Внутри пылесоса может оставаться вода. Чтобы предотвратить замерзание воды в пылесосе, храните его при температуре не ниже 0° С.

Срок службы данного товора-7 лет со дня передачи товара потребителю. По истечение этого срока товар не может быть использован ио назначению. Пылесос может использоваться только для бытовых нужд.

#### **Чистк а окон**

- Присоединение устройства для чистки окон (рис.27)
- подачи шампуня (рис.28)
- Чистка окна (рис.29)
- Вращение рамы (рис.30)
- Выключение питания и подачи шампуня (рис.31)
- Чистка окна (рис.32)

#### **Чистка диванов**

- Присоединение маленькой насадки для шампуня (рис.33)
- Чистка дивана (рис.34)
- Чистка кафеля (рис.35)

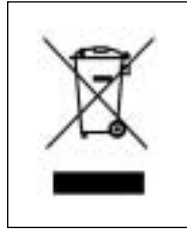

#### **Утилизация старого оборудования**

- 1. Символ на устройстве, изображающий перечеркнутое мусорное ведро на колесах, означает, что на изделие распространяется Директива 2002/96/ЕС.
- 2. Электрические и электронные устройства должны утилизовываться не вместе с бытовым мусором, а через специальные места, указанные правительственными или местными органами власти.
- 3. Правильная утилизация старого оборудования поможет предотвратить потенциально вредное воздействие на окружающую среду и здоровье человека.
- 4. Для получения более подробных сведений о старом оборудовании обратитесь в администрацию города, службу, занимающуюся утилизацией или в магазин, где был приобретен продукт.